## **KARTA PRZEDMIOTU**

#### **I. Przedmiot i jego usytuowanie w systemie studiów**

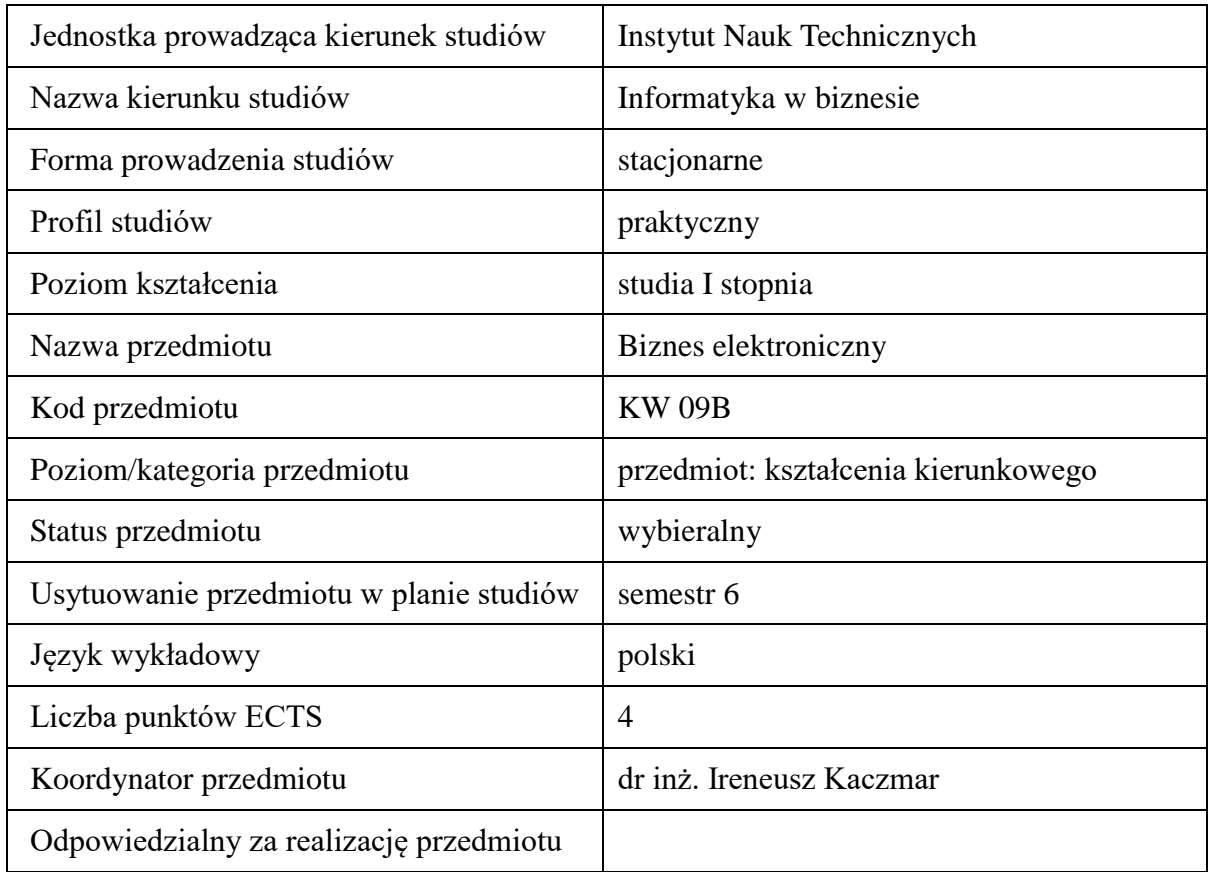

#### **2. Formy zajęć dydaktycznych i ich wymiar w planie studiów.**

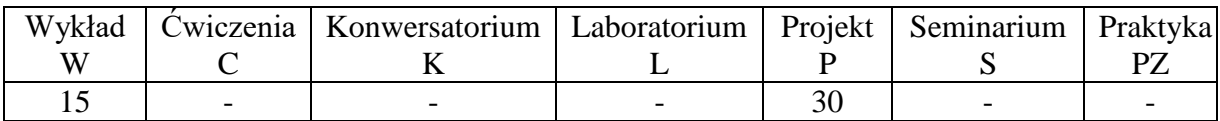

## **3. Cele przedmiotu (opcjonalnie)**

- Cel 1. Zapoznanie się ze sposobem funkcjonowania, strukturą oraz organizacją internetowych modeli biznesowych.
- Cel 2. Nabycie wiedzy w zakresie projektowania przedsięwzięć e-biznesowych.
- Cel 3. Zdobycie umiejętności analizy, planowania i implementacji systemu w wybranych środowiskach CMS.

#### **4. Wymagania wstępne w zakresie wiedzy, umiejętności i innych kompetencji.**

A. Wiedza z przedmiotu technologie, aplikacje internetowe.

# **5. Efekty kształcenia dla przedmiotu***,* **wraz z odniesieniem do kierunkowych efektów kształcenia.**

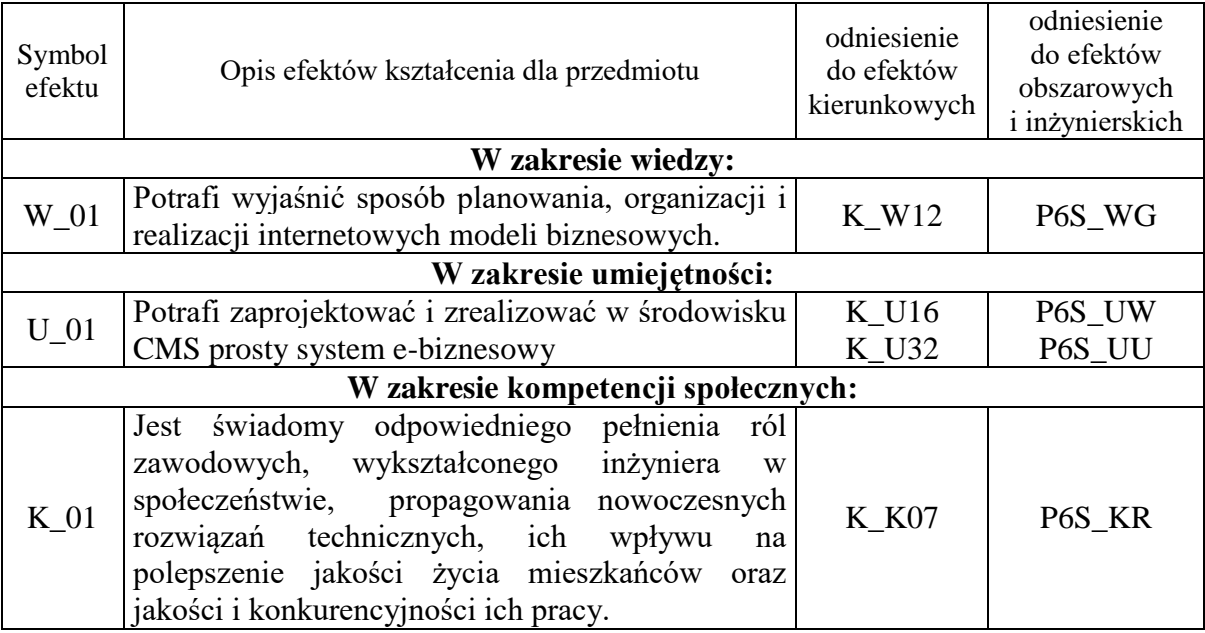

# **6. Treści kształcenia – oddzielnie dla każdej formy zajęć dydaktycznych**

Treści kształcenia w zakresie wykładu

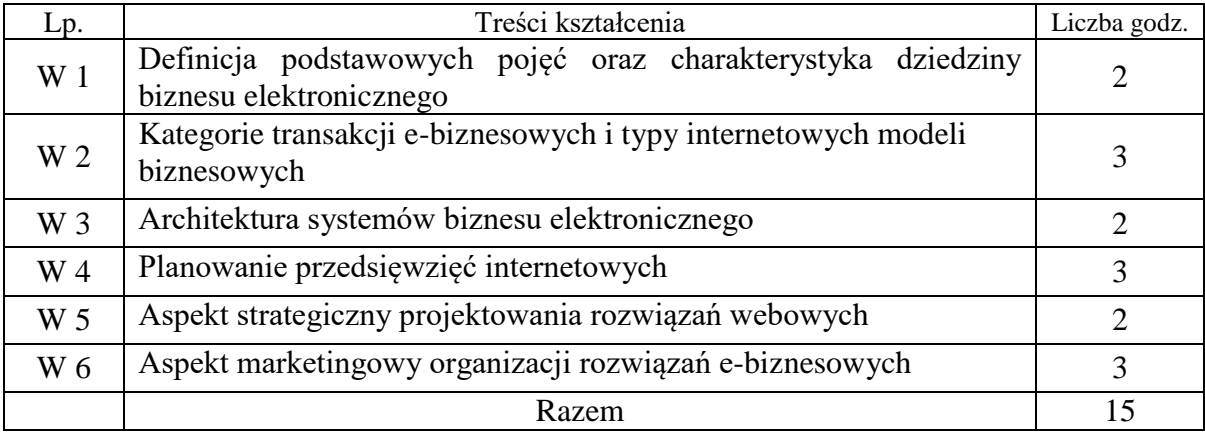

Treści kształcenia w zakresie projektowania

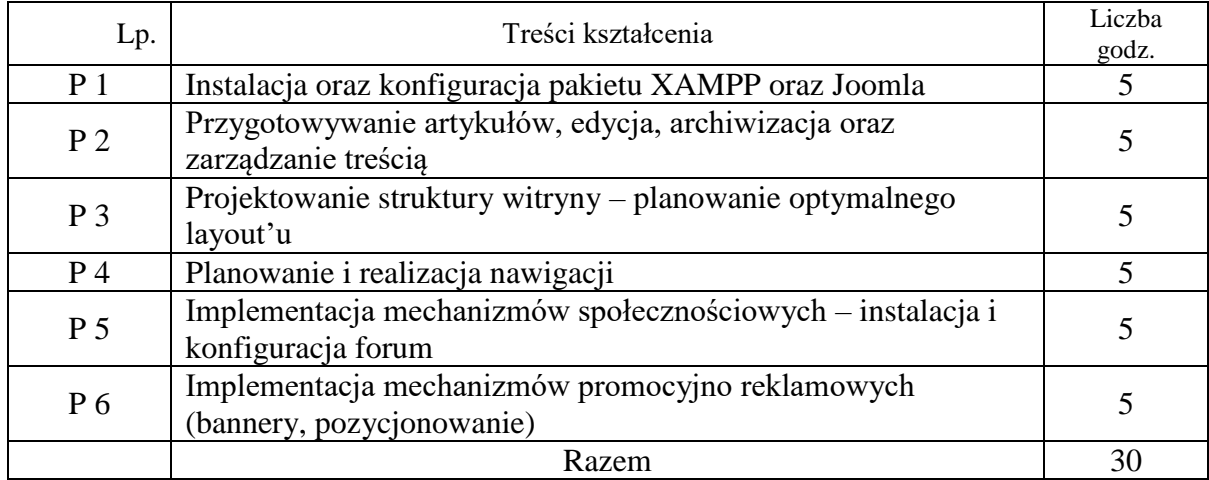

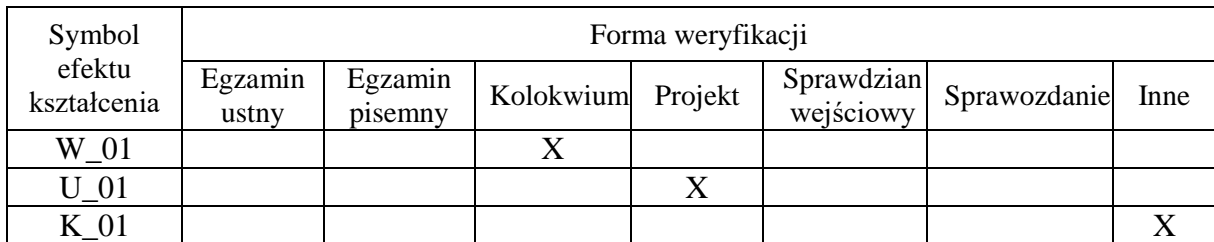

# **7. Metody weryfikacji efektów kształcenia / w odniesieniu do poszczególnych efektów/**

### **8. Narzędzia dydaktyczne**

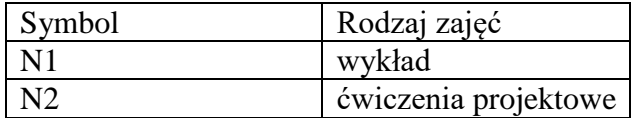

### **9. Ocena osiągniętych efektów kształcenia**

### **9.1. Sposoby oceny**

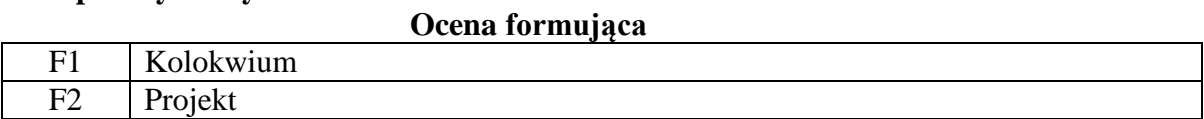

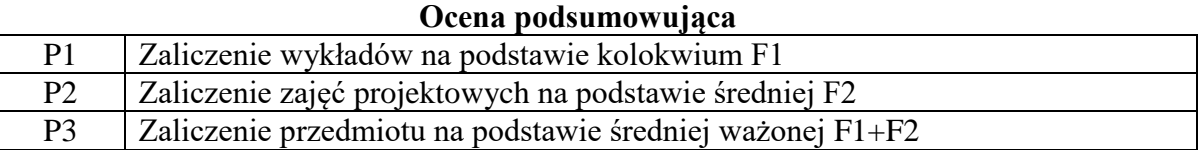

### **9.2. Kryteria oceny**

Student, który osiągnął zakładany poziom wiedzy, posiadł wymagane umiejętności, cechuje się określonymi kompetencjami społecznymi, które są zdefiniowane w efektach kształcenia dla modułu, zalicza moduł kształcenia. Student, który nie osiągnął zakładanych efektów kształcenia, nie zalicza modułu kształcenia.

Student, który zaliczył moduł:

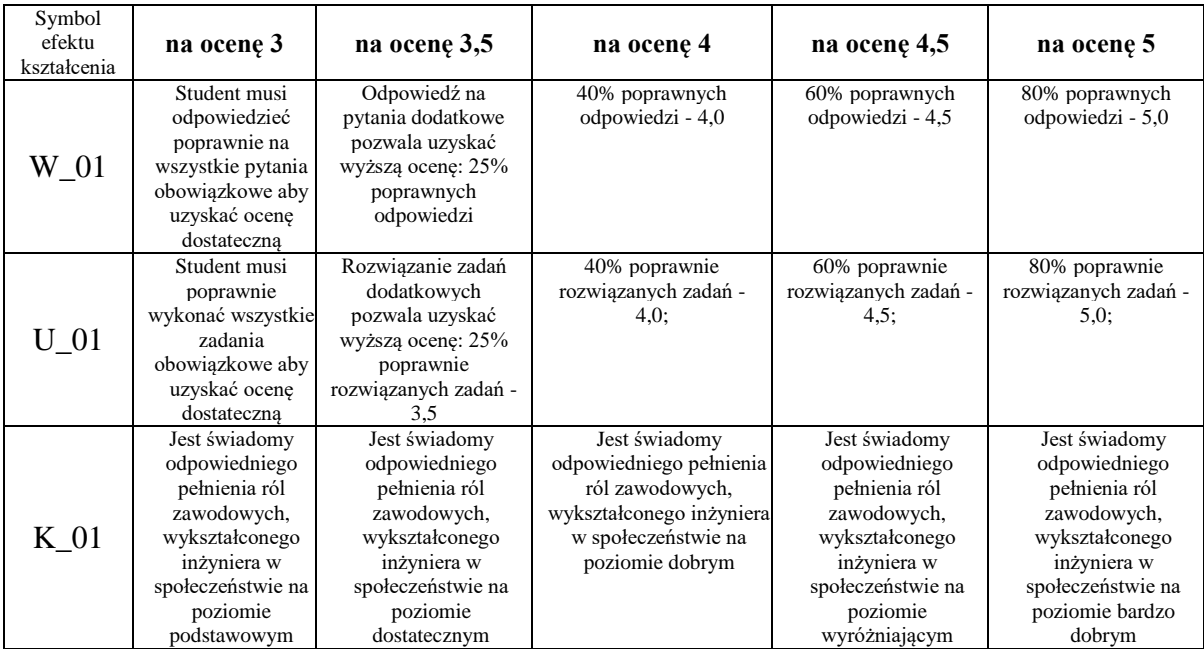

## **10. Literatura podstawowa i uzupełniająca**

### **Literatura podstawowa**:

- 1. Comm J., Brzdęk! Jak odkręcić internetowy kurek z pieniędzmi., Helion., 2012
- 2. Jakieła J., e-Biznes dla MŚP. Stosowanie innowacji w biznesie., Wydawnictwo WSIiZ., 2009
- 3. Kyciak W., Jak założyć skuteczny i dochodowy sklep internetowy. Druga odsłona., Helion., 2009
- 4. Hartman A., Kador J., Syfonis J., E-biznes. strategie sukcesu w gospodarce internetowej, Liber., 2001
- 5. Burge S., Joomla! Ćwiczenia. Oficjalny podręcznik, Helion., 2012
- 6. Marriott J., Waring E., Joomla! Oficjalny podręcznik, Helion., 2012

## **Literatura uzupełniająca**:

- 1. Tapscott D., Williams A. D., Makrowikinomia. Reset świata i biznesu., Studio Emka., 2011
- 2. Tapscott D., Williams A. D., Wikinomia. O globalnej współpracy, która zmienia wszystko., Wydawnictwa Akademickie i profesjonalne., 2008

## **11. Macierz realizacji przedmiotu**

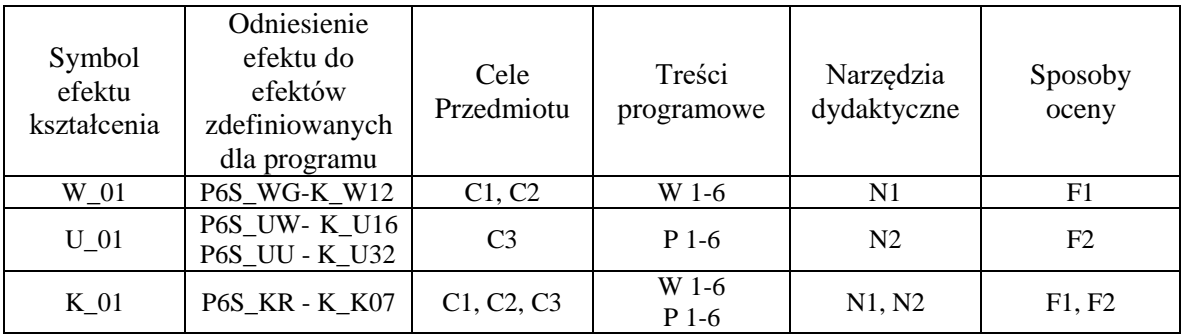

# **12. Obciążenie pracą studenta**

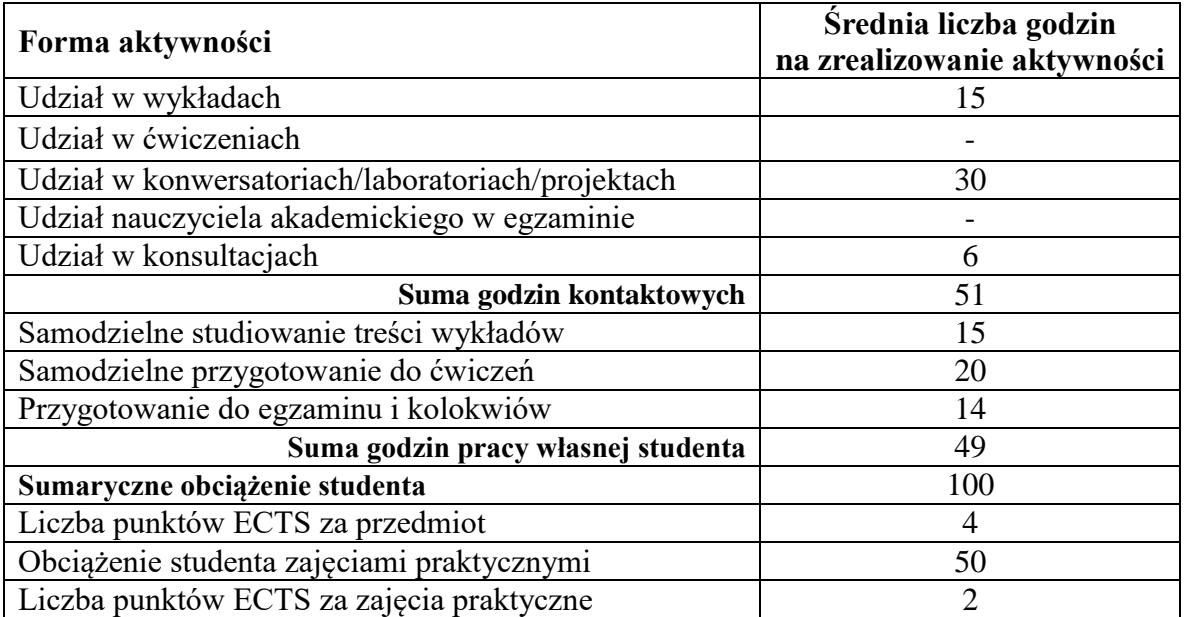

# **13. Zatwierdzenie karty przedmiotu do realizacji.**

## **14. Odpowiedzialny za przedmiot: Dyrektor Instytutu:**

Przemyśl, dnia ……………………… .